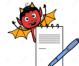

# PHARMA DEVILS

HR DEPARTMENT

| STANDARD OPERATING PROCEDURE                                         |                        |        |  |
|----------------------------------------------------------------------|------------------------|--------|--|
| Title: Cleaning of Primary & Secondary Gowns for Cephalosporin Block |                        |        |  |
| SOP No.:                                                             | Department:            | HR     |  |
|                                                                      | <b>Effective Date:</b> |        |  |
| Revision No.:                                                        | <b>Revision Date:</b>  |        |  |
| Supersede Revision No.:                                              | Page No.:              | 1 of 3 |  |

#### 1.0 **OBJECTIVE**:

To lay down a procedure to Cleaning of Primary & Secondary Gowns for Cephalosporin Block.

#### 2.0 SCOPE:

This SOP is applicable for Cleaning of Primary & Secondary Gowns for Cephalosporin Block (Production, Warehouse, QA, QC etc.) at ......

#### 3.0 RESPONSIBILITY:

Officer / Executive – House Keeping

## **4.0 ACCOUNTABILITY:**

HOD - HR

## **5.0 ABBREVIATIONS:**

SOP Standard Operating Procedure

QA Quality Assurance

No. Number

Ltd. Limited

HR Human Resources

Ltr. Liter
ml Milliliter
e.g. Example

QC Quality Control

## **6.0 PROCEDURE:**

#### 6.1 Cleaning of Gowns:

- **6.1.1.** At the end of the shift collect used garments from Change Room and bring it in to the washing area.
- **6.1.2.** Ensure cleanliness of Garment Washing machine & surroundings.
- **6.1.3.** Feed the sufficient quantity of Purified Water approx 10 Ltr. in washing chamber of machine and prepare 0.5 % solution of Teepol by adding suitable quantity of Teepol as per mentioned Formula & Table-1:

Quantity of Teepol to be

taken (in ml)=

| Total Quantity of Soap Solution to be |  |  |
|---------------------------------------|--|--|
| Prepared (in ml)                      |  |  |
| 200                                   |  |  |

For e.g.:

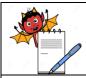

# PHARMA DEVILS

HR DEPARTMENT

#### STANDARD OPERATING PROCEDURE

Title: Cleaning of Primary & Secondary Gowns for Cephalosporin Block

| SOP No.:                | Department:            | HR     |
|-------------------------|------------------------|--------|
| SOP No.:                | <b>Effective Date:</b> |        |
| Revision No.:           | <b>Revision Date:</b>  |        |
| Supersede Revision No.: | Page No.:              | 2 of 3 |

If total soap solution to be prepared= 5000 ml

Quantity of Teepol to be taken (in ml) =  $\frac{5000}{200}$ 

 $= 25 \, \mathrm{ml}$ 

| TABLE - 1              |                           |                                    |  |
|------------------------|---------------------------|------------------------------------|--|
| Qty. of Purified Water | Concentration 0.5% Teepol | Teepol Solution to be used (in ml) |  |
| (in Ltr.)              | 0.5 % Teepoi              | ` /                                |  |
| 5 Ltr.                 |                           | 25 ml                              |  |
| 10 Ltr.                |                           | 50 ml                              |  |
| 20 Ltr.                | 0.5 %                     | 100 ml                             |  |
| 30 Ltr.                | 0.5 %                     | 150 ml                             |  |
| 40 Ltr.                |                           | 200 ml                             |  |
| 50 Ltr.                |                           | 250 ml                             |  |

- **6.1.4.** Open the front door and load the 12 set of gowns in washing machine chamber.
- **6.1.5.** After loading the garments of close the door.
- **6.1.6.** Dispense the correct amount of liquid soap (0.5% Teepol) in the machine through soap charging port.
- **6.1.7.** Open the valve of purified water.
- **6.1.8.** Switch On the machine electrical supply.
- **6.1.9.** Switch the machine ON.
- **6.1.10.** Start / Pause LED will flash.
- **6.1.11.** Door status will be displayed.
- **6.1.12.** After pressing Start button machine will start.
- **6.1.13.** Machine will automatically take sufficient quantity of purified water for washing of gowns as per selection of Washing & Drying cycle for 1 hour.
- **6.1.14.** After completion of cycle, 'End' Massage shall displayed, then Switch OFF the Electrical supply of the Washing machine.
- **6.1.15.** Closed the purified water user point valve.
- **6.1.16.** Open the door and Collect the dried garments from the machine, make set of garments and send the Cleaned garments in to the Linen Room for Ironing and Folding.

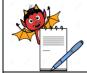

# PHARMA DEVILS

HR DEPARTMENT

## STANDARD OPERATING PROCEDURE

**Title:** Cleaning of Primary & Secondary Gowns for Cephalosporin Block

| SOP No.:                | <b>Department:</b>     | HR     |
|-------------------------|------------------------|--------|
| SOF No.:                | <b>Effective Date:</b> |        |
| Revision No.:           | Revision Date:         |        |
| Supersede Revision No.: | Page No.:              | 3 of 3 |

**6.2** Record the Cleaning details as per Format, Titled "Garment Cleaning Record" in SOP Titled "Cleaning of Primary and Secondary Gowns for General Block".

## 7.0 ANNEXURES:

Not Applicable

## **8.0 DISTRIBUTION:**

• Controlled Copy No. 01 Head HR

• Master Copy Quality Assurance Department

## 9.0 **REFERENCES**:

Not Applicable

## 10.0 REVISION HISTORY:

## **CHANGE HISTORY LOG**

| Revision | Details of Changes | Reason for Change       | Effective | <b>Updated By</b> |
|----------|--------------------|-------------------------|-----------|-------------------|
| No.      |                    |                         | Date      |                   |
| 00       | New SOP            | Introduction of New SOP |           |                   |